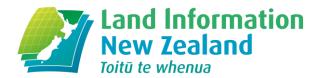

# Data Collection Form for the Wilding Conifer Information System

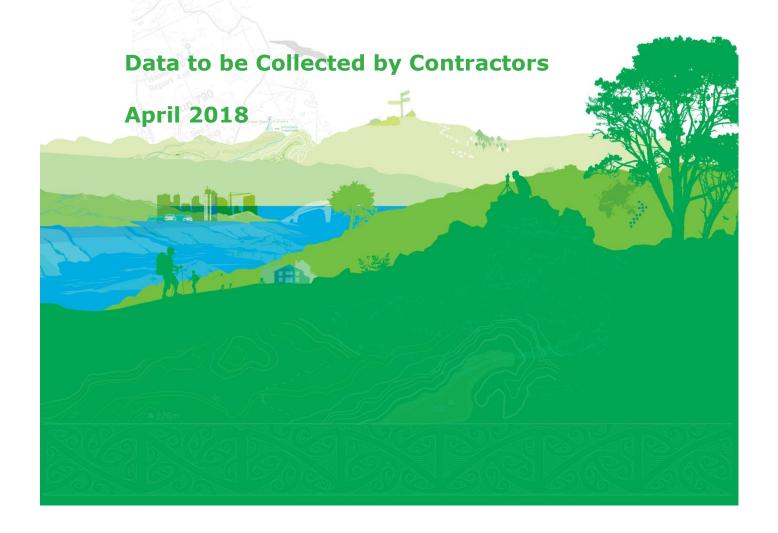

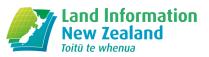

## **Contents**

| 2 Area Capture  2.1 Record the Spatial Extent                      |        |
|--------------------------------------------------------------------|--------|
| 2.1.1 Activity                                                     |        |
|                                                                    | 3      |
| 2.1.1.1 Control                                                    | 3      |
| 2.1.1.3 abba conversion 2.1.1.4 Point conversion 2.1.2 Infestation | 4      |
| 3 Data Collection Form                                             |        |
| 3.1 Infestation                                                    | 6<br>7 |
| 3.3 Point of Interest                                              | 7      |

## 1 Introduction

This form enables a contractor, who carries out control and survey work for operations, to ensure all required information is collected. The Wilding Conifer Information System captures data to communicate the completion of control work, surveys of infestations, and an infestation's attributes. A contractor must capture the area work took place (section 2) as well as corresponding attributes (section 3).

# 2 Area Capture

## 2.1 Record the Spatial Extent

The spatial extent of an infestation or activity needs to be recorded. This is done from recording track logs, GPS points or by drawing the area on a map. When recording area with track logs or GPS points, they should be converted into polygons and contain the attributes for the related layer e.g. activity attributes for an area that has been controlled.

## 2.1.1 Activity

#### 2.1.1.1 CONTROL

Control activities should be converted into polygons for WCIS. If processing data outside WCIS, the conversion should utilise a 'buffer' followed by a 'union' with 'no gaps allowed' unticked. Different control techniques should have different buffer distances, such as stated below.

| Control Technique           | Buffer Distance (m) |  |  |
|-----------------------------|---------------------|--|--|
| Boom Spray                  | 20                  |  |  |
| Ground Based                | 20                  |  |  |
| Aerial Basal Barking (ABBA) | 50-100              |  |  |

#### 2.1.1.2 BOOM SPRAY CONVERSION

Refer to the pictures below for visual guidance on converting Boom Spray track logs into polygons. Note that the tail end of the flight path, that indicates travelling to/from the control site, has been cut off and isn't included in the polygon.

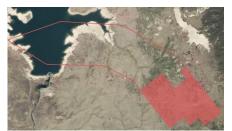

Flight Path

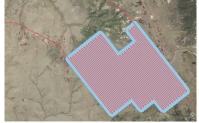

Flight Path processed into a polygon using a buffer and union tool so there are no gaps when an area is fully enclosed

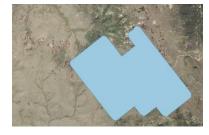

Resulting Polygon stored in WCIS

#### 2.1.1.3 ABBA CONVERSION

Refer to the pictures below for visual guidance on converting track logs from ABBA and Ground based control into polygons.

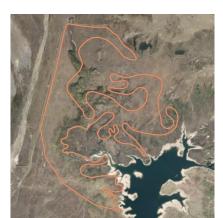

Flight Path

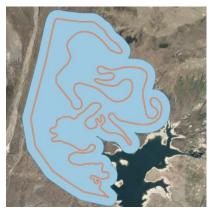

Flight Path processed into a polygon using a buffer and union tool so there are no gaps when an area is fully enclosed

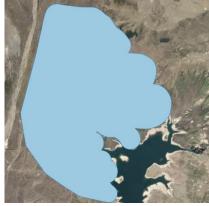

Resulting Polygon stored in WCIS

#### 2.1.1.4 POINT CONVERSION

Refer to the pictures below for visual guidance on converting control points into polygons. Points should be grouped based on activity occurrence and technique i.e. an ABBA activity that took place in one area for sparse trees over a two day operation. It is recommended that you also update the infestation layer for the same area – use the points as accurate information on infestation density and date the infestation as captured the date prior to the control activity occurring.

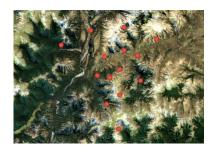

**Control Points** 

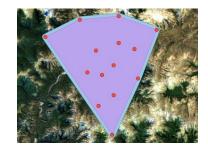

Control Points processed into a polygon using a 'minimum bounding geometry' (convex hull) and buffer tool

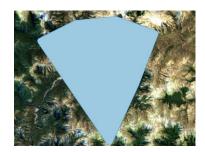

Resulting Polygon stored in **WCIS** 

#### 2.1.2 Infestation

When out in the field, wilding conifer infestations should be captured. A polygon encompassing the area infested and its characteristics should be added into WCIS. Each polygon should include a stand of wilding conifers of the same species and density. When density or species change, a separate polygon should be created. Overtime, these infestation characteristics (attributes) need to be updated.

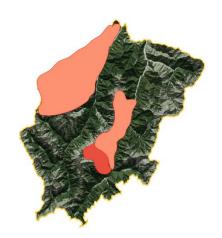

#### **Infestations**

- Capture the area infested
- Record infestation features such as species and density
- Enter an infestation into WCIS prior to control commencing
- Keeping infestation data up to date will assist in planning operations, seeing the efficacy of control work and obtaining programme funding

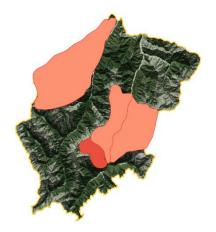

#### **Update Infestation(s)**

- Before a control activity is carried out
- After a survey of the area occurs
- Update as frequently as possible to reflect change in infestation(s) over time

## 3 Data Collection Form

| Date://          | File Reference:   |
|------------------|-------------------|
| Management Unit: | Operational Area: |
| Recorded By:     |                   |

### 3.1 Infestation

This layer calculates infestation density (Overall Percentage Cover). For WCIS to calculate this, the fields tagged with either orange or yellow need to be collected. Fields tagged with red are **compulsory**, fields with grey are optional or to be collected by Management Unit Managers.

| FIELD<br>NAME                                | DESCRIPTION                                                                                                    |                                      | VALUE |    |  |
|----------------------------------------------|----------------------------------------------------------------------------------------------------|--------------------------------------|-------|----|--|
| Name                                         | A self determined name for the infest may wish to apply a naming conven identify the location and species e.g Valley North Douglas Fir | tion to                              |       |    |  |
| Target revisit date                          | The date of revisiting the site, where data will again be collected to update the infestation in WCIS.                                 |                                      | /     |    |  |
| Species                                      | Species of wilding conifer in the infe                                                                                                 | sted area.                           |       |    |  |
| Coning percentage                            | An estimate for the percentage of trees that are coning.                                                                               |                                      | %     |    |  |
| Cultivated                                   | Whether or not the infestation is cultivated.                                                                                          |                                      | YES   | NO |  |
| Extra small                                  | Less than 0.5m tall  > Typically less than 2cm diameter trunk at ground                                                                |                                      |       |    |  |
| Small                                        | Between 0.5m and 2m tall  > Typically 2-5cm diameter at ground                                                                         | A count of each size class of        |       |    |  |
| Medium                                       | Between 2m and 5m tall  > Typically less than 20cm diameter at 1.4m high                                                               | tree found<br>in the<br>infestation. |       |    |  |
| Large                                        | Greater than 5m tall ➤ Typically greater than 20cm diameter at 1.4m high                                                               |                                      |       |    |  |
| Overall<br>Percentage<br>Cover<br>(Override) | Where it is impractical to count, or estimate, the number of trees in an infestation - manually estimate the Overall Percentage Cover. |                                      |       |    |  |
| Comments                                     | Any additional comments. Include date infestation was recorded                                                                         |                                      |       |    |  |

## 3.2 Activity

| FIELD NAME          | DESCRIPTION                                                                                                    | VALUE          |        |  |
|---------------------|----------------------------------------------------------------------------------------------------|----------------|--------|--|
| Туре                | Whether the activity is:  Survey if you are undertaking an operation to explore and discover infestations, without the purpose of applying control.  Control if you are undertaking an operation to control an infestation.  If you are carrying out a search and destroy | SURVEY CONTROL |        |  |
| Mathad              | operation, which will have elements of survey and control, then report the activity as control.  Either ground or aerial operation for control.                                                                                                    | ODOUND         |        |  |
| Method  Technique   | The technique used to control the infestation.                                                                                                    | GROUND         | AERIAL |  |
| Volume (L)          | The total volume of the chemical used. If not chemical was used, enter 0.                                                                                                    |                | L      |  |
| Lead Agency         | The organisation that has commissioned the operation.                                                                                                    |                |        |  |
| Contractor          | The contractor organisation conducting the activity. If the lead agency is carrying out the activity themselves then use the lead agencies name.                                                                                                    |                |        |  |
| Start Date          | The date that the activity started                                                                                                    |                | /      |  |
| End Date            | The date that the activity was completed                                                                                                    |                | /      |  |
| Total Team<br>Hours | Total number of hours worked to complete the activity. When multiple people are involved at the same time then combine the hours for each person.                                                                                                    |                |        |  |
| Cost                | The cost of the activity. This includes all transport, wages, materials, chemicals and any other expense incurred as part of the control or survey activity.                                                                                                    |                |        |  |
| Comments            | Any additional comments                                                                                                    |                |        |  |

## 3.3 Point of Interest

| FIELD<br>NAME | DESCRIPTION                                                                                                    | VALUE  |       |
|---------------|----------------------------------------------------------------------------------------------------|--------|-------|
| Туре          | Either 'Other' or 'Hazard'. 'Hazard' for anything that may be a danger to operators in the area. 'Other' for any other purpose. | HAZARD | OTHER |
| Description   | A description of the point of interest so that other users understand what is significant about this location.                  |        |       |

## 3.4 Chemicals

Fill out this table for each chemical used in the chemical mix for a control operation.

| FIELD<br>NAME | DESCRIPTION                                                                                                    | VALUE |  |  |  |  |
|---------------|----------------------------------------------------------------------------------------------------|-------|--|--|--|--|
| Chemical      | The name of the chemical in the mix.                                                                                      |       |  |  |  |  |
| Quantity      |                                                                                                    |       |  |  |  |  |
| Measure       | The liquid or solid measure of the chemical e.g. "Liquid: Millilitres per 10 litres" or "Solid: Kilograms per 10 litres". |       |  |  |  |  |